#### E altri elementi di una rete LAN

## Scheda di rete NIC

- Circuito stampato che collega l'host al mezzo
- Ogni scheda è autenticata da un codice detto mac (Media Access Control) address
- Ogni mac address è costituito di 12 carattere da 4 bit ciascuno
- Per conoscere il mac address del proprio pc basta digitare tramite cmd il comando ipconfig/all

#### Mac address

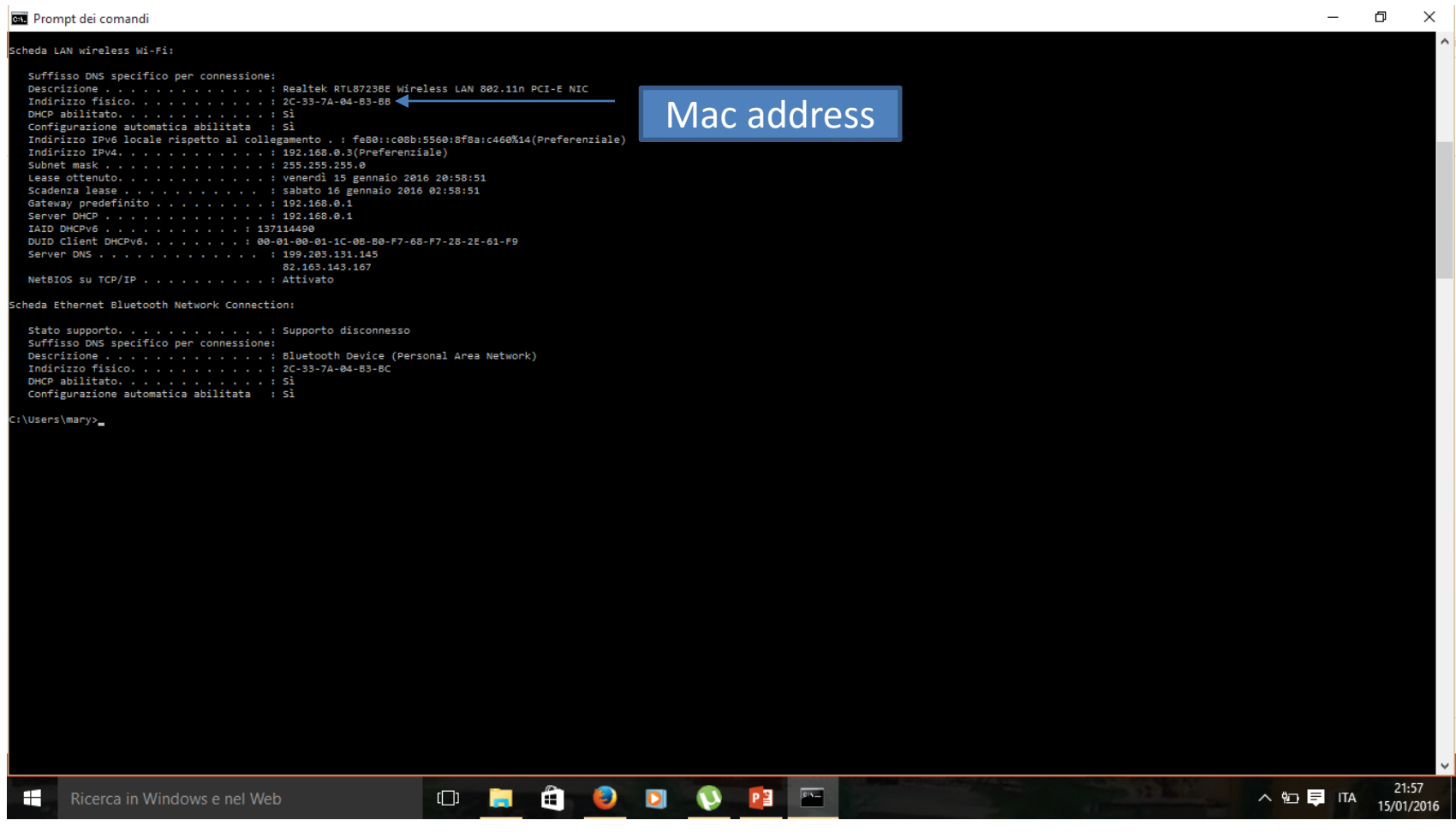

## Modem

Modem=modulatore/demodulatore

- Il modem interfaccia la linea telefonica analogica con i sistemi digitali;
- Modula i segnali analogici e demodula i digitali

#### Repeater

- Un repeater riceve un segnale, lo rigenera portandolo a livello originale, lo sincronizza e lo passa oltre.
- Un segnale che viaggia su cavo, viene spesso attenuato, ha quindi bisogno di essere rigenerato

# Hub

Sono repeater multiporta che hanno in genere da 4 a 24 porte

L'hub non è in grado di distinguere i destinatari; esso riceve i dati e li invia a tutti gli elementi collegati sulla rete. Tale operazione può essere inutile in quanto, può inviare dati a elementi della rete che non sono interessati.

Esistono tre tipi di hub:

- Passivi servono solo come connessione fisica, non vedono i dati
- Attivi amplificano i segnali , li ripuliscono e li ritrasmettono sulla rete
- Intelligenti sono simili agli hub attivi ma, hanno un microprocessore interno per la diagnostica in caso di guasti Più dispositivi sono collegati all'hub e più sarà probabile avere collisioni.

In genere, sono utilizzati nelle piccole reti

# Bridge

- Vengono utilizzati nelle gradi reti aziendali
- Collegano più sottoreti anche differenti ma con lo stesso protocollo
- Segmentano una grande rete per meglio gestirla

# Switch

- Lo switch è simile al bridge ma può avere più porte, da 24 a 32
- È più intelligente del bridge, inoltra il pacchetto al reale destinatario
- Gli switch offrono la possibilità di autoconfigurazione

#### Gateway

- Elementi che lavorano a livello di rete
- Possono mettere in comunicazione reti con protocolli differenti

## Generalità

- Una rete di computer è un insieme eterogeneo di dispositivi che comunicano tra loro tramite apposite schede di interfacciamento e cavi
- La comunicazione tramite dispositivi e mezzi eterogenei viene resa possibile da strutture organizzate e protocolli
- I protocolli di rete hanno la caratteristica di avere una struttura a livelli sovrapposti
- I router hanno una fondamentale importanza nel networking

- Il router è un dispositivo che permette l'instradamento dei dati, la connessione tra reti WAN e a internet; permette anche la segmentazione logica della rete
- Il router ha quindi i seguenti compiti:
	- Creare e gestire le tabelle di routing e comunicare tramite protocolli
	- Determinare il percorso sul quale instradare un pacchetto utilizzando le routing table

- Il router ha le stesse componenti di un computer: CPU, memoria, system bus, interfacce input/output
- Il router è un computer dedicato progettato per compiti specifici
- È dotato di un sistema operativo IOS Interetwork Operating System
- Il router viene configurato dall'amministratore della rete
- Il compito fondamentale del router è quello di commutare i pacchetti che gli arrivano in ingresso verso la loro destinazione

- I componenti principali interni di un router sono:
	- Porte di ingresso>= 2
	- Porte di uscita>=2
	- Matrice di commutazione che collega ciascuna porta di ingresso ad una porta di uscita
	- Processo di controllo: l'algoritmo di instradamento viene eseguito servendosi di tabelle che vengono aggiornate di volta in volta. Di fondamentale importanza sono le memoria RAM, NVRAM, flash memory e ROM

## Router Cisco 2600 series

- Una serie importante dei router è il Cisco 2600
- Esso fa parte della fascia midrange dei microcontrollori
- Possono essere inserite delle schede aggiuntive nei seguenti slot
	- Network Module slot dove vengono aggiunte porte di tipo Ethernet o token ring
	- Wan interface card slot- dove sono aggiunte le porte seriali o ISDN

## Componenti hardware del router

- CPU: esegue le istruzioni del sistema operativo, le funzioni dirouting e il controllo delle interfacce; alcuni router più complessi possono avere più CPU
- RAM usta per contenere la configurazione corrente del router; può essere anche di tipo DRAM espandibile con moduli DIMM
- Flash: per contenere l'immagine del cisco IOS+
- Bus: nella maggior parte dei router ci sono due bus, il primo di sistema che permette la comunicazione della CPU con le interfacce e il secondo per la comunicazione tra CPU e memorie
- NVRAM: contiene la configurazione che viene caricata all'avvio del router
- ROM: contiene il software base del router
- Porte: sono gli slot di espansione e la porta AUX/Console usate per la configurazione del router
- Power supply: energia necessaria per il funzionamento

#### Porta console e porta AUX

- La porta console è utilizzata per lo startup del router, il debugging e i messaggi di errore; può servire per eseguire il recovery in caso di disastri o di password dimenticate
- La porta AUX non è presente in tutti i router e può servire per connettere il router alle reti per il monitoraggio

# Il sistema operativo cisco IOS

- I servizi offerti dal sistema operativo IOS sono:
	- o Funzioni base di routing
	- o Accesso sicuro e affidabile alle risorse di rete
	- o Scalabilità della rete
- Ad ogni sistema IOS viene dato una sigla con il seguente schema: Platform. Features- Run time memory and compression format
	- Platform: indica il modello di router
	- Features: caratteristiche e potenzialità della versione
	- Run time memory: indica in che area di memoria verrà eseguito il sistema operativo
	- Compression format: il formato della compressione

## Sistema operativo IOS

- Il sistema operativo IOS cisco viene caricato nella memoria flash tramite TFTP
	- TFTP è un semplice protocollo di trasferimenti dati, così semplice da poter essere utilizzato nei boot loader. Appena il router viene alimentato e collegato su una rete LAN inizia la fase di TFTP
- Startup è simile a quello di un normale computer nella fase di caricamento del bootstrap, del sistema operativo e dei file di configurazione.
	- Nella fase di Bootstrap vengono eseguite le operazioni di test dell'hardware
- Setup iniziale è la fase in cui l'amministratore configura minimalmente il router

# Command Line Interface CLI

- Dalla console si possono effettuare le seguenti operazioni:
	- Configurazione iniziale dei dispositivi di rete
	- Procedure di disaster recovery e risoluzione dei problemi
	- Procedure di recupero password
- Telnet e SSH: la sessione telnet verso un router viene stabilita attraverso una password e una login; il protocollo SSH Secure Shell è un metodo altamente sicuro per l'accesso remoto ma è simili al telnet
- AUX è un altro metodo per stabilire una sessione CLI e viene effettuata tramite un telefono o mdem collegato alla porta AUX